## <span id="page-0-0"></span>Programozás Alapjai

Dr. Gergely Tamás Dr. Jász Judit

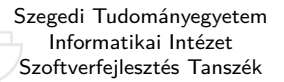

2023

(v0911)

## Tartalom

[Kurzus információk](#page--1-0)

[A SZTE és az informatikai képzés](#page--1-0)

### 2 [Linux](#page-0-0)

### [Alapfogalmak](#page-2-0)

- **O** [Linux parancsok](#page-12-0)
- **O** [Linux shell](#page-20-0)
- [Felhasználók](#page-28-0)
- [Hálózat](#page-30-0)

- [Bevezető](#page--1-0)
- [Pénzváltás \(1. verzió\)](#page--1-0)
- [Pénzváltás \(2. verzió\)](#page--1-0)
- [Röppálya számítás](#page--1-0)
- [Röppálya szimuláció](#page--1-0)
- $\bullet$  [Az év napja](#page--1-0)
- [Csúszóátlag adott elemszámra](#page--1-0)
- **C**súszóátlag parancssorból
- **[Basename standard inputról](#page--1-0)**
- [Basename parancssorból](#page--1-0)
- **O** [Tér legtávolabbi pontjai](#page--1-0)
- [A nappalis gyakorlat értékelése](#page--1-0)

- [Alapfogalmak](#page--1-0)
- [A programozás fázisai](#page--1-0)
- [Algoritmus vezérlése](#page--1-0)
- [A C nyelvű program](#page--1-0)
- [Szintaxis](#page--1-0)
- [A C nyelv elemi adattípusai](#page--1-0)
- **A** C nyelv utasításai

- **[Bevezetés](#page--1-0)**
- [Szekvenciális vezérlés](#page--1-0)
- **•** [Függvények](#page--1-0)
- [Szelekciós vezérlések](#page--1-0)
- **[Ismétléses vezérlések 1.](#page--1-0)** 
	- [Eljárásvezérlés](#page--1-0)
- [Ismétléses vezérlések 2.](#page--1-0)

- [Az adatkezelés szintjei](#page--1-0)
- **[Elemi adattípusok](#page--1-0)**
- **[Pointer adattípus](#page--1-0)**
- **O** [Tömb adattípus](#page--1-0)

### **[Sztringek](#page--1-0)**

- [Pointerek és tömbök C-ben](#page--1-0)
- [Rekord adattípus](#page--1-0)
- **[Függvény pointer](#page--1-0)**
- [Halmaz adattípus](#page--1-0)
- [Flexibilis tömbök](#page--1-0)
- [Láncolt listák](#page--1-0)
- [Típusokról C-ben](#page--1-0)

- [Alapok](#page--1-0)
- [Adatállományok](#page--1-0)

- [A fordítás folyamata](#page--1-0)
- [A preprocesszor](#page--1-0)
- [A C fordító](#page--1-0)
- **[Assembler](#page--1-0)**
- **[Linker és modulok](#page--1-0)**

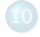

- [Memóriahasználat](#page--1-0)
- [Gyakori C hibák](#page--1-0)
- where c [felboncolva](#page--1-0)

## <span id="page-2-0"></span>Tartalom

[Kurzus információk](#page--1-0)

[A SZTE és az informatikai képzés](#page--1-0)

### 2 [Linux](#page-0-0)

### [Alapfogalmak](#page-2-0)

- [Linux parancsok](#page-12-0)
- **C** [Linux shell](#page-20-0)
- [Felhasználók](#page-28-0)
- [Hálózat](#page-30-0)

- [Bevezető](#page--1-0)
- [Pénzváltás \(1. verzió\)](#page--1-0)
- [Pénzváltás \(2. verzió\)](#page--1-0)
- [Röppálya számítás](#page--1-0)
- [Röppálya szimuláció](#page--1-0)
- $\bullet$  [Az év napja](#page--1-0)
- [Csúszóátlag adott elemszámra](#page--1-0)
- **C**súszóátlag parancssorból
- [Basename standard inputról](#page--1-0)
- [Basename parancssorból](#page--1-0)
- **O** [Tér legtávolabbi pontjai](#page--1-0)
- [A nappalis gyakorlat értékelése](#page--1-0)

- [Alapfogalmak](#page--1-0)
- [A programozás fázisai](#page--1-0)
- [Algoritmus vezérlése](#page--1-0)
- [A C nyelvű program](#page--1-0)
- [Szintaxis](#page--1-0)
- [A C nyelv elemi adattípusai](#page--1-0)
- **A** C nyelv utasításai

- **[Bevezetés](#page--1-0)**
- [Szekvenciális vezérlés](#page--1-0)
- **•** [Függvények](#page--1-0)
- [Szelekciós vezérlések](#page--1-0)
- **[Ismétléses vezérlések 1.](#page--1-0)**
- [Eljárásvezérlés](#page--1-0)
- [Ismétléses vezérlések 2.](#page--1-0)

- [Az adatkezelés szintjei](#page--1-0)
- **[Elemi adattípusok](#page--1-0)**
- **[Pointer adattípus](#page--1-0)**
- **O** [Tömb adattípus](#page--1-0)

### **[Sztringek](#page--1-0)**

- [Pointerek és tömbök C-ben](#page--1-0)
- [Rekord adattípus](#page--1-0)
- **[Függvény pointer](#page--1-0)**
- [Halmaz adattípus](#page--1-0)
- [Flexibilis tömbök](#page--1-0)
- [Láncolt listák](#page--1-0)
- [Típusokról C-ben](#page--1-0)

- [Alapok](#page--1-0)
- [Adatállományok](#page--1-0)

- [A fordítás folyamata](#page--1-0)
- [A preprocesszor](#page--1-0)
- [A C fordító](#page--1-0)
- **[Assembler](#page--1-0)**
- **[Linker és modulok](#page--1-0)**

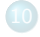

- [Memóriahasználat](#page--1-0)
- [Gyakori C hibák](#page--1-0)
- where c [felboncolva](#page--1-0)

## Linux alapismeretek Miért?

- Egy informatikus számítógépekkel dolgozik, így nem engedheti meg magának, hogy ne tudja kezelni azt.
- Konkrétabban: a gyakorlaton programokat kell majd írni gépek segítségével, és ezeket tudni kell kezelni.
- Minél több rendszert ismer valaki, annál átfogóbb képet kap, és könnyebben ismerkedik újakkal. (Van Windows is másik kurzuson.)

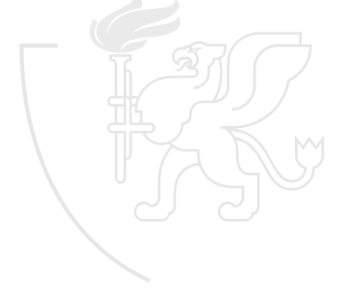

## Miért a Linux operációs rendszer?

- Sok helyen nagyon elterjedt:
	- 2017. november 1. óta a Top 500 mainframe 100%-án linux alapú rendszer fut.<sup>∗</sup>
	- Beágyazott rendszerekben (SetTopBox-ok, TV-k, routerek, Raspberry, Arduino) elterjedt.
	- Az Android is Linux (és Java) alapokra épül.
- A Unix alapok miatt szorosan összefonódik a C nyelvvel.
- A parancssor-orientáltság miatt egyszerűbben lehet programokat írni (kisebb a belépési küszöb).
- . A root nem "csak" egy adminisztrátor.

∗ <https://www.top500.org/statistics/details/osfam/1/>

## A Linux

"A Linux csak egy kernel, az operációs rendszer a GNU."

– Richard M. Stallman

- A GNU/Linux egy POSIX szabványokat követő Unix-szerű operációs rendszer
	- GNU = "**G**NU's **N**ot **U**nix"
	- Többtaszkú, többfelhasználós, virtuális memóriával, védett üzemmóddal, korszerű memóriakezeléssel, megosztott programkönyvtárakkal, demand paging mechanizmussal, széles körű TCP/IP hálózati támogatással, stb.

**o** És ez mit jelent?

Most annyit, hogy egy normálisan használható operációs rendszer *. . .*

*. . .* de különböző kurzusokon (pl. operációs rendszerek) mindegyik kifejezés el lesz magyarázva.

## Operációs rendszer

- Olyan programrendszer, amely közvetítő szerepet tölt be a számítógép hardver erőforrásai és a felhasználó között.
- Főbb funkciói:
	- Programok betöltése és végrehajtatása
	- **Frőforrások elosztása**
	- · Input/output műveletek végzése
	- Háttértárakon tárolt adatrendszerek kezelése
	- A felhasználó által kiadott parancsok értelmezése és végrehajtása
	- A működés közben fellépett hibák lekezelése

## Adatok, programok

- Az adatok (szövegek, képek, hangok, programok, stb.) hosszú távú tárolására a háttértárak szolgálnak.
- **Tárolási egységek** 
	- bit A legkisebb tárolási egység, 0 vagy 1 értékkel.
	- bájt 8 bitnyi információ  $2^8 = 256$  értékkel.
	- fájl A szorosan egymáshoz tartozó, egy összetett adatot alkotó bájtokat a háttértárakon egy fájlban tároljuk.
	- könyvtár A fájlokat a háttértárakon könyvtárakban tároljuk.

## Fájlrendszer Könyvtárszerkezet

- A háttértárolón tárolt adatok logikailag egy fa szerkezetben vannak tárolva.
	- Gyökér (root) könyvtár
	- Alkönyvtárak
	- Fájlok
	- Aktuális könyvtár

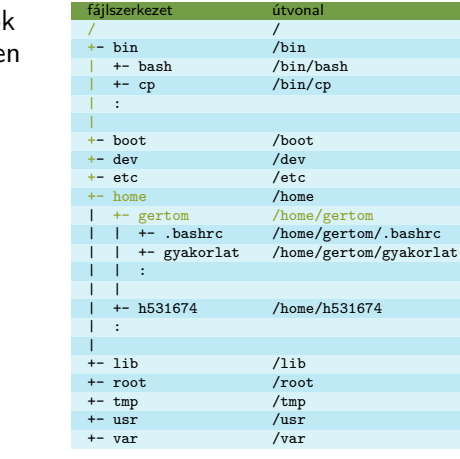

# Fájlrendszer

## Fogalmak

- Aktuális könyvtár
	- Ebben dolgozunk. Bármely kiadott parancs itt hajtódik végre, a relatív útvonalak innen indulnak. (TIK (N46.246970, E20.142445))
- **•** Relatív útvonal
	- Egy fájl vagy könyvtár nevének megadása az aktuális könyvtárhoz képest. (Dóm (+0.001992, +0.006720))
		- gyakorlat, .., ../h531674
- Abszolút útvonal
	- Egy fájl vagy könyvtár nevének megadása a gyökérkönyvtárból kiindulva. (Dóm (N46.248962, E20.149165))

/home/gertom/gyakorlat, /home, /home/h531674

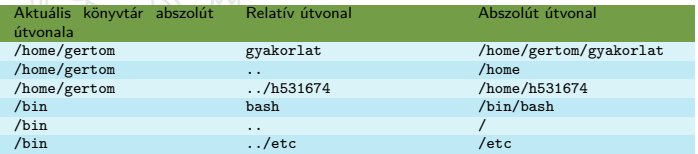

- Speciális jelentésű fájlnevek
	- / A könyvtárhierarchia gyökere.
	- .. A hierarchiában egy szinttel feljebb lévő könyvtár.
		- . Az aktuális könyvtár.
- A .-tal kezdődő nevek rejtett fájlt vagy könyvtárat jeleznek. Ezek bizonyos műveletek esetén rejtve maradnak, azaz nem veszünk róluk tudomást.

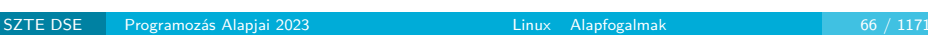

## Linux Kabinetes sajátosságok

- A kabinetes gépeken egy valaki nevű felhasználó létezik, aki jelszó nélkül tud bejelentkezni. A home könyvtára a lokális gépen létező /home.local/valaki.
- A mounthome szkript futtatása után csatolódik fel a központi szerveren lévő saját hallgatói home könyvtár a /home/hxxxxxx pontra. Ez az umounthome szkript futtatásáig, vagy a rendszer újraindításáig elérhető marad!

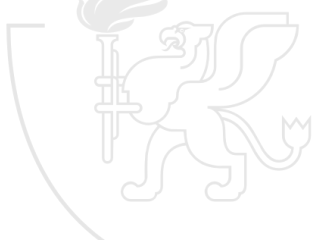

## <span id="page-12-0"></span>**Tartalom**

[Kurzus információk](#page--1-0)

[A SZTE és az informatikai képzés](#page--1-0)

### 2 [Linux](#page-0-0)

### [Alapfogalmak](#page-2-0)

### **O** [Linux parancsok](#page-12-0)

- linux shell
- [Felhasználók](#page-28-0)
- [Hálózat](#page-30-0)

- [Bevezető](#page--1-0)
- [Pénzváltás \(1. verzió\)](#page--1-0)
- [Pénzváltás \(2. verzió\)](#page--1-0)
- [Röppálya számítás](#page--1-0)
- [Röppálya szimuláció](#page--1-0)
- $\bullet$  [Az év napja](#page--1-0)
- [Csúszóátlag adott elemszámra](#page--1-0)
- **C**súszóátlag parancssorból
- [Basename standard inputról](#page--1-0)
- [Basename parancssorból](#page--1-0)
- **O** [Tér legtávolabbi pontjai](#page--1-0)
- [A nappalis gyakorlat értékelése](#page--1-0)

- [Alapfogalmak](#page--1-0)
- [A programozás fázisai](#page--1-0)
- [Algoritmus vezérlése](#page--1-0)
- [A C nyelvű program](#page--1-0)
- **[Szintaxis](#page--1-0)**
- [A C nyelv elemi adattípusai](#page--1-0)
- **A** C nyelv utasításai

- **[Bevezetés](#page--1-0)**
- [Szekvenciális vezérlés](#page--1-0)
- **•** [Függvények](#page--1-0)
- [Szelekciós vezérlések](#page--1-0)
- **[Ismétléses vezérlések 1.](#page--1-0)**
- [Eljárásvezérlés](#page--1-0)
- [Ismétléses vezérlések 2.](#page--1-0)

- [Az adatkezelés szintjei](#page--1-0)
- **[Elemi adattípusok](#page--1-0)**
- **[Pointer adattípus](#page--1-0)**
- **O** [Tömb adattípus](#page--1-0)

### **[Sztringek](#page--1-0)**

- [Pointerek és tömbök C-ben](#page--1-0)
- [Rekord adattípus](#page--1-0)
- **[Függvény pointer](#page--1-0)**
- [Halmaz adattípus](#page--1-0)
- [Flexibilis tömbök](#page--1-0)
- [Láncolt listák](#page--1-0)
- [Típusokról C-ben](#page--1-0)

- [Alapok](#page--1-0)
- [Adatállományok](#page--1-0)

- [A fordítás folyamata](#page--1-0)
- [A preprocesszor](#page--1-0)
- [A C fordító](#page--1-0)
- **[Assembler](#page--1-0)**
- **[Linker és modulok](#page--1-0)**

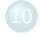

- [Memóriahasználat](#page--1-0)
- [Gyakori C hibák](#page--1-0)
- where c [felboncolva](#page--1-0)

## Linux parancsok "De miért?"

- · Linux-on ez a ..természetes"
- A parancsértelmező nyelve egy olyan programozási nyelvnek is felfogható, aminek a linux parancsok az utasításai
- Távolról, grafikus felület nélkül is használható
- Tudni kell parancssorból programot fordítani, amihez nem árt, ha valaki parancssorból tudja kezelni a fájlrendszert
- Néha egyszerűbb és gyorsabb egy paranccsal elintézni valamit, mint végigkattintgatni a grafikus felület húsz elemén
- Egy parancs általános alakja:
	- parancs kapcsolók paraméterek

parancs A parancs (vagy program) neve. kapcsolók Általában kötőjellel kezdődő paraméter, ami a parancs/program működését befolyásolja.

paraméterek A parancs paraméterei, adatok, amiket fel fog dolgozni.

Az egyes kapcsolókat, paramétereket szóközzel vagy tabulátorral (whitespace karakterek) választjuk el egymástól.

pwd **p**rint **w**orking **d**irectory – az aktuális könyvtár lekérdezése

ls **l**i**s**t – könyvtár tartalmának kilistázása

cd **c**hange **d**irectory – az aktuális könyvtár megváltoztatása mkdir **m**a**k**e **dir**ectory – könyvtár létrehozása rmdir **r**e**m**ove **dir**ectory – könyvtár törlése mv **m**o**v**e – fájl/könyvtár mozgatása/átnevezése cp **c**o**p**y – fájl (vagy könyvtár) másolása rm **r**e**m**ove – fájl (vagy könyvtár) törlése ln **l**i**n**k – fájl (vagy könyvtár) linkelése chmod **ch**ange **mod**e – fájl (vagy könyvtár) hozzáférési jogainak megváltoztatása

## Jogosultságok

- A linux többfelhasználós rendszer. A fájlokhoz hozzáférést valamilyen módon korlátozni kell, ehhez rendelkezésre áll:
	- 3 osztály
		- **Tulajdonos (User), Csoport (Group), Többiek (Others)**
	- 3 féle jog
		- **·** Olvasás (Read), Írás (Write), Végrehajtás (eXecute)
- Minden egyes fájlhoz el van tárolva némi plusz információ:
	- Tulajdonos
		- Minden egyes fájl vagy könyvtár pontosan egy felhasználóhoz tartozik.
	- Csoport
		- **Minden egyes fájl vagy könyvtár pontosan egy csoportba tartozik.**
		- **Minden egyes felhasználó több csoportba tartozhat.**
	- Utolsó módosítás dátuma
	- A fájlhoz tartozó adat helye (inode)

*. . .*

## Jogosultságok

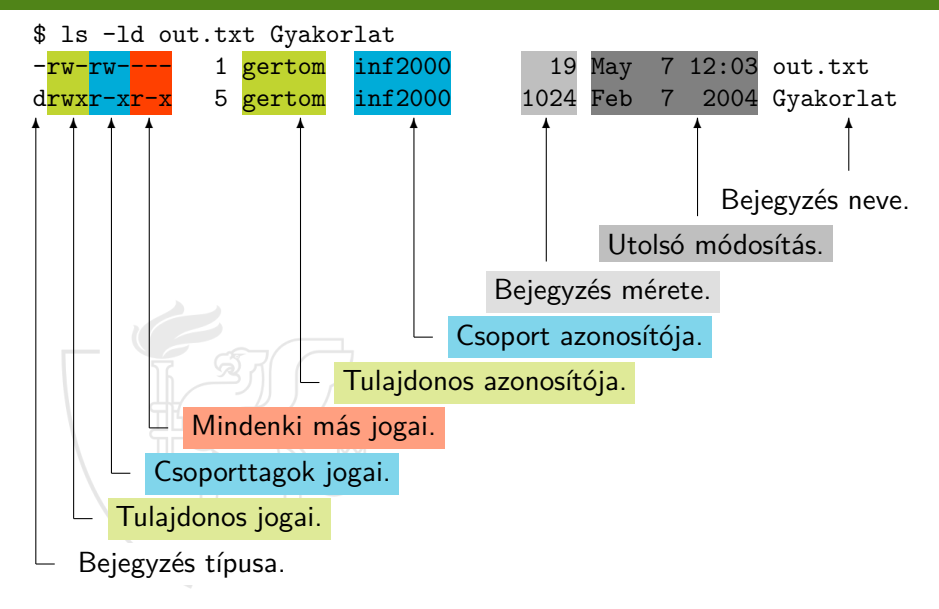

## Linux parancsok Szövegfájlok kezelése

cat – fájlok teljes megjelenítése more – fájlok megjelenítése oldalanként less – fájlok megjelenítése oldalanként

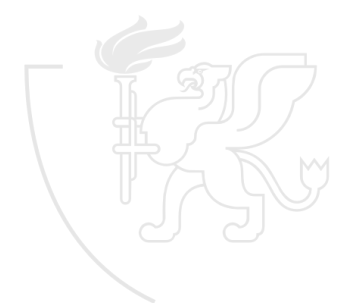

man – manual-ok, leírások

info – manual-ok, leírások

passwd – jelszóváltás **(A kabinetben nem ezt kell használni, hanem a** <http://www.inf.u-szeged.hu/jelszo> **oldalról elérhető jelszóváltó űrlapot!)**

exit – kilépés

## <span id="page-20-0"></span>**Tartalom**

[Kurzus információk](#page--1-0)

[A SZTE és az informatikai képzés](#page--1-0)

### 2 [Linux](#page-0-0)

[Alapfogalmak](#page-2-0)

**C** [Linux parancsok](#page-12-0)

### **O** [Linux shell](#page-20-0)

- [Felhasználók](#page-28-0)
- [Hálózat](#page-30-0)

- [Bevezető](#page--1-0)
- [Pénzváltás \(1. verzió\)](#page--1-0)
- [Pénzváltás \(2. verzió\)](#page--1-0)
- [Röppálya számítás](#page--1-0)
- [Röppálya szimuláció](#page--1-0)
- $\bullet$  [Az év napja](#page--1-0)
- [Csúszóátlag adott elemszámra](#page--1-0)
- **C**súszóátlag parancssorból
- [Basename standard inputról](#page--1-0)
- [Basename parancssorból](#page--1-0)
- **O** [Tér legtávolabbi pontjai](#page--1-0)
- [A nappalis gyakorlat értékelése](#page--1-0)

[Alapfogalmak](#page--1-0)

- [A programozás fázisai](#page--1-0)
- [Algoritmus vezérlése](#page--1-0)
- [A C nyelvű program](#page--1-0)
- **[Szintaxis](#page--1-0)**
- [A C nyelv elemi adattípusai](#page--1-0)
- **A** C nyelv utasításai

- **[Bevezetés](#page--1-0)**
- [Szekvenciális vezérlés](#page--1-0)
- **•** [Függvények](#page--1-0)
- [Szelekciós vezérlések](#page--1-0)
- **[Ismétléses vezérlések 1.](#page--1-0)**
- [Eljárásvezérlés](#page--1-0)
- [Ismétléses vezérlések 2.](#page--1-0)

- [Az adatkezelés szintjei](#page--1-0)
- **[Elemi adattípusok](#page--1-0)**
- **[Pointer adattípus](#page--1-0)**
- **O** [Tömb adattípus](#page--1-0)

### **[Sztringek](#page--1-0)**

- [Pointerek és tömbök C-ben](#page--1-0)
- [Rekord adattípus](#page--1-0)
- **[Függvény pointer](#page--1-0)**
- [Halmaz adattípus](#page--1-0)
- [Flexibilis tömbök](#page--1-0)
- [Láncolt listák](#page--1-0)
- [Típusokról C-ben](#page--1-0)

- [Alapok](#page--1-0)
- [Adatállományok](#page--1-0)

- [A fordítás folyamata](#page--1-0)
- [A preprocesszor](#page--1-0)
- [A C fordító](#page--1-0)
- **[Assembler](#page--1-0)**
- **[Linker és modulok](#page--1-0)**

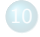

- [Memóriahasználat](#page--1-0)
- [Gyakori C hibák](#page--1-0)
- where c [felboncolva](#page--1-0)

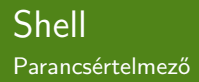

- A shell is "csak" egy program, de ez teszi lehetővé, hogy az operációs rendszer magjával, a kernellel kommunikálni tudjunk.
- **·** Egy gyakori ábra:

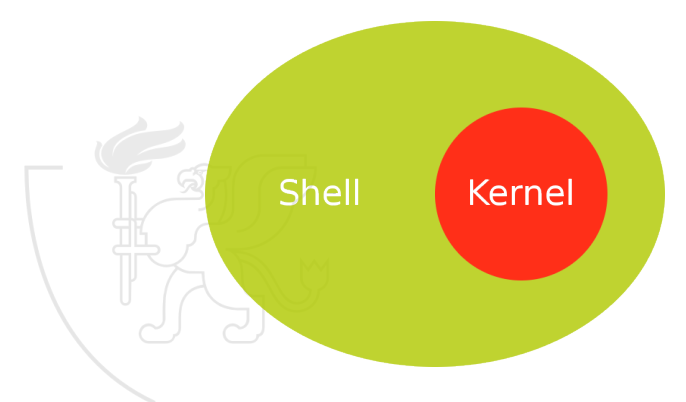

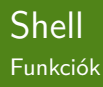

- Sokféle van belőle
	- sh, bash, csh, dash, ksh, zsh
- **•** Főbb funkciói
	- Kapcsolattartás a kernel és a felhasználó között.
	- **Mintaillesztés**
	- Programok indítása.
	- Környezeti változók kezelése.
	- Be- és kimenet kezelés.
- Az eddig látott parancsokat is a shell értelmezi.
- A Shell egy úgynevezett prompt-tal jelzi, ha kész a parancsaink fogadására.
	- Ez általában tartalmazza a felhasználói azonosítót, a gép nevét, az aktuális könyvtárat, de egyéni ízlés szerint megváltoztatható.
	- A példáinkban a promptot a sor eleji \$ jel jelöli.
- A shell a megadott mintát mindig fájlokra és könyvtárakra próbálja illeszteni.
- Paraméterek megadásánál használhatunk joker (wildcard) karaktereket.
	- ? Pontosan egy tetszőleges karaktert helyettesít.
	- \* Akárhány tetszőleges karaktert helyettesít.
	- [...] A [ és ] jelek között felsorolt karaktereket helyettesítheti.
		- \c A c speciális karaktert jelenti, ahol c lehet:
			- \, szóköz, ', ", ?, \*, [, ], '

## Szöveghatárolók

### " (idézőjel) Néhány behelyettesítés működik.

```
$ echo "x\" ab"y\"
x" aby "
$ echo " $HOME "
/ home / gertom
```
' (aposztróf) Semmit sem helyettesít, karakterről karakterre másol.

```
$ echo 'x\'ab 'y\'
x\ aby \
$ echo '$HOME '
$HOME
```
## Programok be- és kimenete

- Ha egy szövegfájlokkal dolgozó linux programot úgy indítunk el, hogy nem adunk meg neki fájlnevet, akkor az általában automatikusan a standard inputját (bemenet) fogja használni, azaz alapesetben nekünk kell ott helyben begépelnünk a feldolgozandó szöveget.
	- Ez a gépelés a <ctrl>+d billentyűkombináció lenyomásáig tart (amit ˆd-vel szokás jelölni).
	- A ˆd-vel vigyázzunk, mert a shell is egy ilyen program!
- Az ilyen programok általában a standard outputra (kimenet) írnak, azaz alapesetben a képernyőn jelenik meg az eredmény.
- Minden programnak van még egy kimenete, a standard error (hiba), ahová a hibaüzeneteket küldi. Alapesetben ez is a képernyőn jelenik meg (de független a standard outputtól).

## Multitasking

- A linux egyszerre több programot is képes futtatni.
- A programok alaphelyzetben induláskor előtérben kezdenek futni, azaz a standard inputon keresztül fogják a billentyűzetet, így amíg nem végeznek, addig nem kapjuk vissza a prompt-ot.
- Az ilyen programokkal két dolgot lehet csinálni:

<ctrl>+z Leállítja a program futását, de az később folytatható.

 $G(z)$ 

- Egy programot el lehet egyből a háttérben indítani, ha a parancssor végére egy & jelet teszünk.
	- Háttérben csak olyan programok futhatnak, amelyeknek a standard inputon nincs szükségük adatra, vagy ezt egy fájlból átirányítással kiküszöböltük.
	- Általában grafikus programokat, tömörítéseket vagy nagyobb fájlműveleteket szokás így indítani.

<sup>&</sup>lt;ctrl>+c Azonnal megszakítja a program futását, a végrehajtás befejeződik. (ˆc)

## Több program indítása sorban

- Ha több programot sorban egymás után szeretnénk végrehajtatni, akkor soroljuk fel őket egyetlen parancssorban.
- Az egyes parancsok elválasztására többféle jelet használhatunk:
	- ; Egymás eredményeitől függetlenül lesznek sorban végrehajtva.
	- && A másodikat csak akkor hajtja végre, ha az első sikerült (és).
		- || A másodikat csak akkor hajtja végre, ha az első **nem** sikerült (vagy).

```
$ cp out . txt Gyakorlat && rm out . txt
$ rm out . txt ; cp afonya . tex Gyakorlat
$ mv out . txt Gyakorlat || mv in.txt Gyakorlat
```
## <span id="page-28-0"></span>**Tartalom**

[Kurzus információk](#page--1-0)

[A SZTE és az informatikai képzés](#page--1-0)

### 2 [Linux](#page-0-0)

### [Alapfogalmak](#page-2-0)

- **C** [Linux parancsok](#page-12-0)
- **C** [Linux shell](#page-20-0)

### [Felhasználók](#page-28-0)

[Hálózat](#page-30-0)

- [Bevezető](#page--1-0)
- [Pénzváltás \(1. verzió\)](#page--1-0)
- [Pénzváltás \(2. verzió\)](#page--1-0)
- [Röppálya számítás](#page--1-0)
- [Röppálya szimuláció](#page--1-0)
- $\bullet$  [Az év napja](#page--1-0)
- [Csúszóátlag adott elemszámra](#page--1-0)
- **C**súszóátlag parancssorból
- [Basename standard inputról](#page--1-0)
- [Basename parancssorból](#page--1-0)
- **O** [Tér legtávolabbi pontjai](#page--1-0)
- [A nappalis gyakorlat értékelése](#page--1-0)

- [Alapfogalmak](#page--1-0)
- [A programozás fázisai](#page--1-0)
- [Algoritmus vezérlése](#page--1-0)
- [A C nyelvű program](#page--1-0)
- **[Szintaxis](#page--1-0)**
- [A C nyelv elemi adattípusai](#page--1-0)
- **A** C nyelv utasításai

- **[Bevezetés](#page--1-0)**
- [Szekvenciális vezérlés](#page--1-0)
- **•** [Függvények](#page--1-0)
- [Szelekciós vezérlések](#page--1-0)
- **[Ismétléses vezérlések 1.](#page--1-0)**
- [Eljárásvezérlés](#page--1-0)
- [Ismétléses vezérlések 2.](#page--1-0)

- [Az adatkezelés szintjei](#page--1-0)
- **[Elemi adattípusok](#page--1-0)**
- **[Pointer adattípus](#page--1-0)**
- **O** [Tömb adattípus](#page--1-0)

### **[Sztringek](#page--1-0)**

- [Pointerek és tömbök C-ben](#page--1-0)
- [Rekord adattípus](#page--1-0)
- **[Függvény pointer](#page--1-0)**
- [Halmaz adattípus](#page--1-0)
- [Flexibilis tömbök](#page--1-0)
- [Láncolt listák](#page--1-0)
- [Típusokról C-ben](#page--1-0)

- [Alapok](#page--1-0)
- [Adatállományok](#page--1-0)

- [A fordítás folyamata](#page--1-0)
- [A preprocesszor](#page--1-0)
- [A C fordító](#page--1-0)
- **[Assembler](#page--1-0)**
- **[Linker és modulok](#page--1-0)**

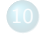

- [Memóriahasználat](#page--1-0)
- [Gyakori C hibák](#page--1-0)
- where c [felboncolva](#page--1-0)

## Felhasználók

- Mint arról már volt szó, a linux egy többfelhasználós rendszer, vagyis ugyanazt a rendszert több felhasználó is jogosult használni, akár egyidőben is.
	- A felhasználóknak a fájlrendszerre vonatkozó jogosultságaik vannak (ezeket már láttuk).
	- A felhasználók tudhatnak egymásról.

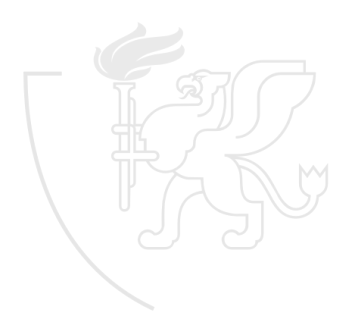

## <span id="page-30-0"></span>**Tartalom**

[Kurzus információk](#page--1-0)

[A SZTE és az informatikai képzés](#page--1-0)

### 2 [Linux](#page-0-0)

### [Alapfogalmak](#page-2-0)

- **C** [Linux parancsok](#page-12-0)
- **C** [Linux shell](#page-20-0)
- [Felhasználók](#page-28-0)

### [Hálózat](#page-30-0)

- [Bevezető](#page--1-0)
- [Pénzváltás \(1. verzió\)](#page--1-0)
- [Pénzváltás \(2. verzió\)](#page--1-0)
- [Röppálya számítás](#page--1-0)
- [Röppálya szimuláció](#page--1-0)
- $\bullet$  [Az év napja](#page--1-0)
- [Csúszóátlag adott elemszámra](#page--1-0)
- **C**súszóátlag parancssorból
- [Basename standard inputról](#page--1-0)
- [Basename parancssorból](#page--1-0)
- **O** [Tér legtávolabbi pontjai](#page--1-0)
- [A nappalis gyakorlat értékelése](#page--1-0)

- [Alapfogalmak](#page--1-0)
- [A programozás fázisai](#page--1-0)
- [Algoritmus vezérlése](#page--1-0)
- [A C nyelvű program](#page--1-0)
- **[Szintaxis](#page--1-0)**
- [A C nyelv elemi adattípusai](#page--1-0)
- **A** C nyelv utasításai

- **[Bevezetés](#page--1-0)**
- [Szekvenciális vezérlés](#page--1-0)
- **•** [Függvények](#page--1-0)
- [Szelekciós vezérlések](#page--1-0)
- **[Ismétléses vezérlések 1.](#page--1-0)**
- [Eljárásvezérlés](#page--1-0)
- [Ismétléses vezérlések 2.](#page--1-0)

- [Az adatkezelés szintjei](#page--1-0)
- **[Elemi adattípusok](#page--1-0)**
- **[Pointer adattípus](#page--1-0)**
- **O** [Tömb adattípus](#page--1-0)

### **[Sztringek](#page--1-0)**

- [Pointerek és tömbök C-ben](#page--1-0)
- [Rekord adattípus](#page--1-0)
- **[Függvény pointer](#page--1-0)**
- [Halmaz adattípus](#page--1-0)
- [Flexibilis tömbök](#page--1-0)
- [Láncolt listák](#page--1-0)
- [Típusokról C-ben](#page--1-0)

- [Alapok](#page--1-0)
- [Adatállományok](#page--1-0)

- [A fordítás folyamata](#page--1-0)
- [A preprocesszor](#page--1-0)
- [A C fordító](#page--1-0)
- **[Assembler](#page--1-0)**
- **[Linker és modulok](#page--1-0)**

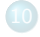

- [Memóriahasználat](#page--1-0)
- [Gyakori C hibák](#page--1-0)
- where c [felboncolva](#page--1-0)

## Hálózat

### IP címek

- A világ számítógépeinek nagy része az interneten keresztül TCP/IP protokol segítségével kapcsolódik egymáshoz, amelyben egy gép azonosítása IP-cím alapján történik.
	- $\bullet$  IP<sub>v4</sub>
		- 32 bites cím, ami 4 darab egybájtos számból áll, melyeket ponttal elválasztva decimális alakban írunk le.
		- Az SZTE gépeinek például 160.114.\*.\* alakú a címük.
		- **Ez maximum kb. 4 milliárd cím, ami már "elfogyott".**
	- o IPv<sub>6</sub>
		- 128 bites cím, ami 8 darab kétbájtos számból áll, melyeket
			- kettősponttal elválasztva hexadecimális alakban írunk le.
		- Például: fe80:0:0:0:e2bc:4eff:fe18:9f3c.
		- Ez egy darabig talán elég lesz (a Balaton minden vízmolekulájára jutna öt ilyen cím, a Föld minden mm<sup>3</sup>-re kb. 300 millió).
- Ha valakinek 2 ilyen gépre is van azonosítója, akkor az egyikről a hálózaton keresztül elérheti a másik gépet, be tud jelentkezni rá és dolgozni tud rajta.

# Hálózat

### Domain nevek

- Az IP-címek mellett létezik a domain név mint azonosító.
- Ez az emberek által könnyebben megjegyezhető formájú www.inf.u-szeged.hu alakú hierarchikus név.
	- Legalábbis a kétszintű hierarchia még létezik.
- A két azonosító közötti megfeleltetést a Domain Name Server-ek biztosítják, és a host programmal tudjuk ellenőrizni, hogy mely névhez milyen cím tartozik.
	- · (Az időnként előforduló "DNS error" nem egy organikus számítógépre utal, hanem arra, hogy a beállított Domain Name Server-en keresztül nem sikerült megtudni a névhez tartozó IP-címet.)
- Ha be vagyunk jelentkezve egy gépre, az ssh program segítségével tudunk onnan egy másikra bejelentkezni.
- Az ssh használata:
	- ssh <azonosító>@<gépnév>
		- Az <azonosító> felhasználót bejelentkezteti a <gépnév> gépre.
		- Az <azonosító>@ rész csak akkor kell, ha az a helyi és távoli gépen nem egyezik meg.
		- A távoli gépre ugyanúgy jelszóval kell bejelentkeznünk. Ha ez sikerült, akkor a távoli gépen elindul egy shell.
		- A kapcsolatot az exit paranccsal (vagy ˆd-vel) zárhatjuk.

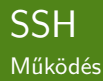

Sikeres bejelentkezés után a távoli gépen elindul egy shell, ami a helyi géptől kapja a bemenetét, és a helyi gépre küldi a kimenetét.

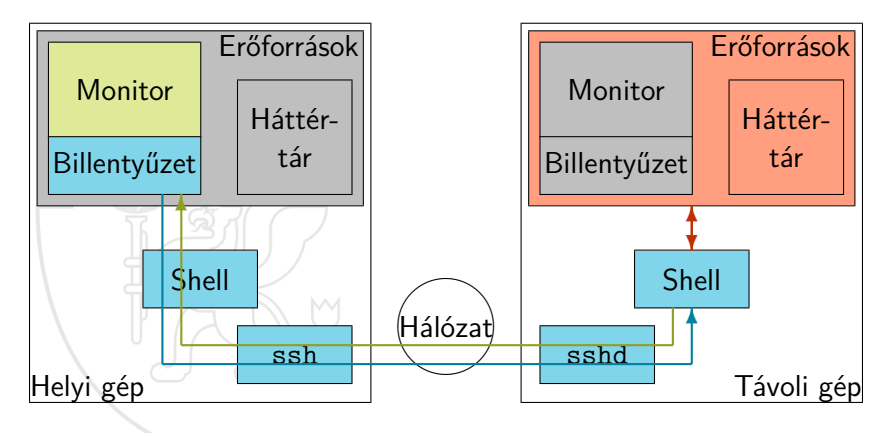

- Ha be vagyunk jelentkezve egy gépre, az sftp program segítségével tudunk onnan fájlmozgatás céljából egy másikra bejelentkezni.
- Az sftp használata:
	- sftp <azonosító>@<gépnév>
		- Az <azonosító> felhasználót bejelentkezteti a <gépnév> gépre fájlmozgatás céljából.
		- Az <azonosító>@ rész csak akkor kell, ha az a helyi és távoli gépen nem egyezik meg.
		- A távoli gépre ugyanúgy jelszóval kell bejelentkeznünk. Ha ez sikerült, akkor létrejön a kapcsolat a távoli géppel, amin keresztül a megfelelő parancsokkal fájlokat mozgathatunk a két gép között.
		- A kapcsolatot az exit vagy bye paranccsal zárhatjuk.

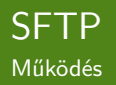

Sikeres bejelentkezés után létrejön a kapcsolat a távoli géppel, amin keresztül fájlokat mozgathatunk a két gép között.

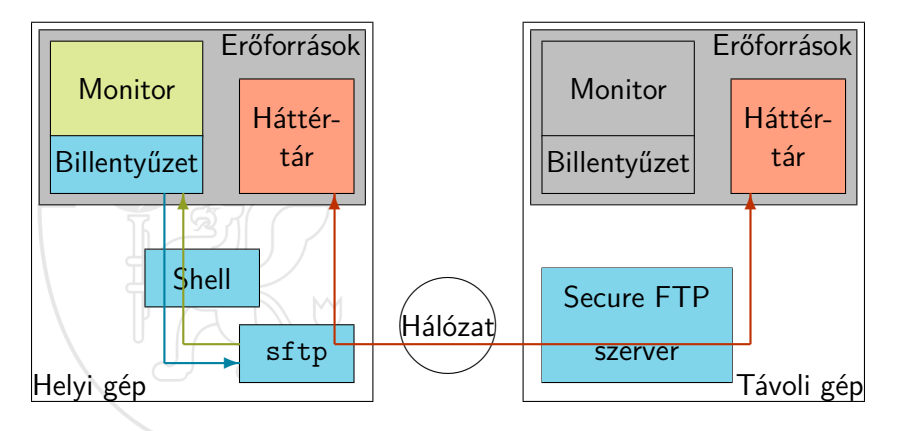

### scp <kapcsolók> <források> <cél>

- Úgy működik, mint a cp parancs, csak a forrásként és/vagy célként egy távoli gép könyvtára is megadható. Az útvonalakat ki lehet egészíteni a <gépnév>: vagy <azonosító>@<gépnév>: előtaggal.
	- Ez relatív útvonal esetén a távoli gépen lévő home könyvtárat jelenti.

```
$ scp Gyakorlat /in. txt gertom@linux . inf.u- szeged .hu:
$ scp gertom@linux . inf .u- szeged .hu:in.txt vissza . txt
```